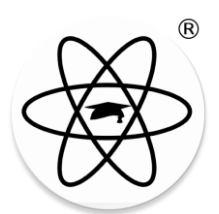

## Nullstellen

## *Um Nullstellen zu berechnen, müsst ihr für y=0 einsetzen und danach nach x umformen.*

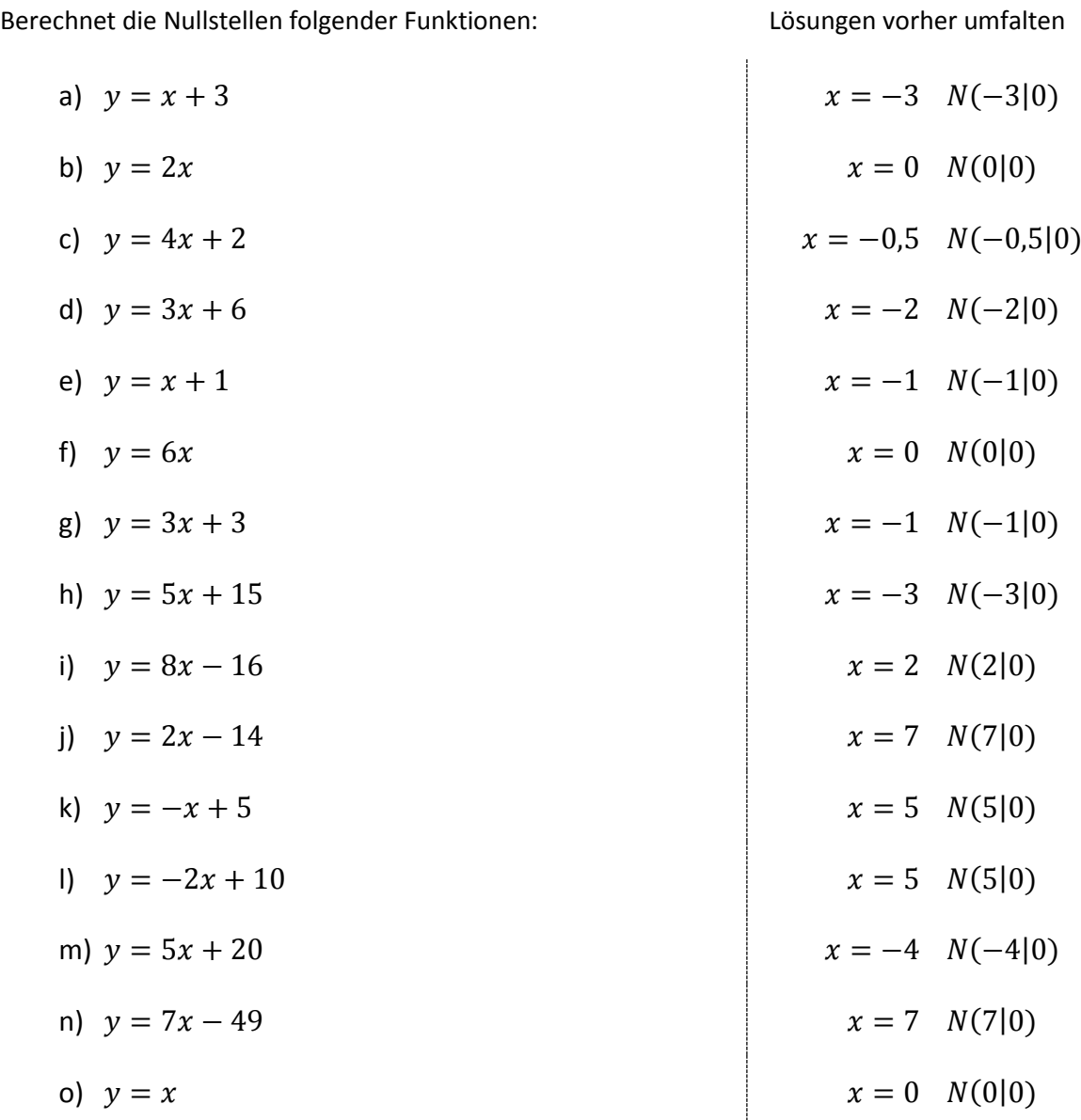

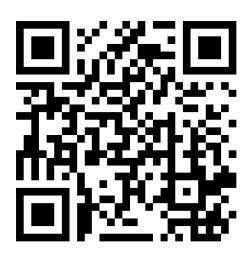